José Max Barbosa de Oliveira Junior (Organizador)

# **Análise Crítica** das Ciências Biológicas e da Natureza

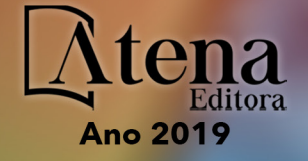

**CAPÍTULO**  José Max Barbosa de Oliveira Junior **(Organizador)**

RESERVADO PARA TITULO

# Análise Crítica das Ciências Biológicas e da **Natureza**

Atena Editora 2019

2019 *by Atena Editora*  Copyright © Atena Editora Copyright do Texto © 2019 Os Autores Copyright da Edição © 2019 Atena Editora Editora Executiva: Profª Drª Antonella Carvalho de Oliveira Diagramação: Natália Sandrini Edição de Arte: Lorena Prestes Revisão: Os Autores

O conteúdo dos artigos e seus dados em sua forma, correção e confiabilidade são de responsabilidade exclusiva dos autores. Permitido o download da obra e o compartilhamento desde que sejam atribuídos créditos aos autores, mas sem a possibilidade de alterá-la de nenhuma forma ou utilizá-la para fins comerciais.

# Conselho Editorial

# Ciências Humanas e Sociais Aplicadas

Prof. Dr. Álvaro Augusto de Borba Barreto – Universidade Federal de Pelotas Prof. Dr. Antonio Carlos Frasson – Universidade Tecnológica Federal do Paraná Prof. Dr. Antonio Isidro-Filho – Universidade de Brasília Prof. Dr. Constantino Ribeiro de Oliveira Junior – Universidade Estadual de Ponta Grossa Profª Drª Cristina Gaio – Universidade de Lisboa Prof. Dr. Deyvison de Lima Oliveira – Universidade Federal de Rondônia Prof. Dr. Gilmei Fleck – Universidade Estadual do Oeste do Paraná Profª Drª Ivone Goulart Lopes – Istituto Internazionele delle Figlie de Maria Ausiliatrice Profª Drª Juliane Sant'Ana Bento – Universidade Federal do Rio Grande do Sul Prof. Dr. Julio Candido de Meirelles Junior – Universidade Federal Fluminense Profª Drª Lina Maria Gonçalves – Universidade Federal do Tocantins Profª Drª Natiéli Piovesan – Instituto Federal do Rio Grande do Norte Profª Drª Paola Andressa Scortegagna – Universidade Estadual de Ponta Grossa Prof. Dr. Urandi João Rodrigues Junior – Universidade Federal do Oeste do Pará Profª Drª Vanessa Bordin Viera – Universidade Federal de Campina Grande Prof. Dr. Willian Douglas Guilherme – Universidade Federal do Tocantins

# Ciências Agrárias e Multidisciplinar

Prof. Dr. Alan Mario Zuffo – Universidade Federal de Mato Grosso do Sul Prof. Dr. Alexandre Igor Azevedo Pereira – Instituto Federal Goiano Profª Drª Daiane Garabeli Trojan – Universidade Norte do Paraná Prof. Dr. Darllan Collins da Cunha e Silva – Universidade Estadual Paulista Prof. Dr. Fábio Steiner – Universidade Estadual de Mato Grosso do Sul Profª Drª Girlene Santos de Souza – Universidade Federal do Recôncavo da Bahia Prof. Dr. Jorge González Aguilera – Universidade Federal de Mato Grosso do Sul Prof. Dr. Ronilson Freitas de Souza – Universidade do Estado do Pará Prof. Dr. Valdemar Antonio Paffaro Junior – Universidade Federal de Alfenas

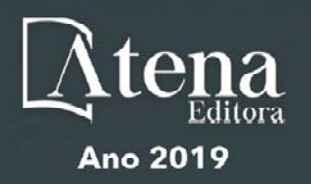

# Ciências Biológicas e da Saúde

Prof. Dr. Gianfábio Pimentel Franco – Universidade Federal de Santa Maria Prof. Dr. Benedito Rodrigues da Silva Neto – Universidade Federal de Goiás Prof.ª Dr.ª Elane Schwinden Prudêncio – Universidade Federal de Santa Catarina Prof. Dr. José Max Barbosa de Oliveira Junior – Universidade Federal do Oeste do Pará Profª Drª Natiéli Piovesan – Instituto Federal do Rio Grande do Norte Profª Drª Raissa Rachel Salustriano da Silva Matos – Universidade Federal do Maranhão Profª Drª Vanessa Lima Gonçalves – Universidade Estadual de Ponta Grossa Profª Drª Vanessa Bordin Viera – Universidade Federal de Campina Grande

# Ciências Exatas e da Terra e Engenharias

Prof. Dr. Adélio Alcino Sampaio Castro Machado – Universidade do Porto Prof. Dr. Eloi Rufato Junior – Universidade Tecnológica Federal do Paraná Prof. Dr. Fabrício Menezes Ramos – Instituto Federal do Pará Profª Drª Natiéli Piovesan – Instituto Federal do Rio Grande do Norte Prof. Dr. Takeshy Tachizawa – Faculdade de Campo Limpo Paulista

# Conselho Técnico Científico

Prof. Msc. Abrãao Carvalho Nogueira – Universidade Federal do Espírito Santo Prof.ª Drª Andreza Lopes – Instituto de Pesquisa e Desenvolvimento Acadêmico Prof. Msc. Carlos Antônio dos Santos – Universidade Federal Rural do Rio de Janeiro Prof.ª Msc. Jaqueline Oliveira Rezende – Universidade Federal de Uberlândia Prof. Msc. Leonardo Tullio – Universidade Estadual de Ponta Grossa Prof. Dr. Welleson Feitosa Gazel – Universidade Paulista Prof. Msc. André Flávio Gonçalves Silva – Universidade Federal do Maranhão Prof.ª Msc. Renata Luciane Polsaque Young Blood – UniSecal Prof. Msc. Daniel da Silva Miranda – Universidade Federal do Pará

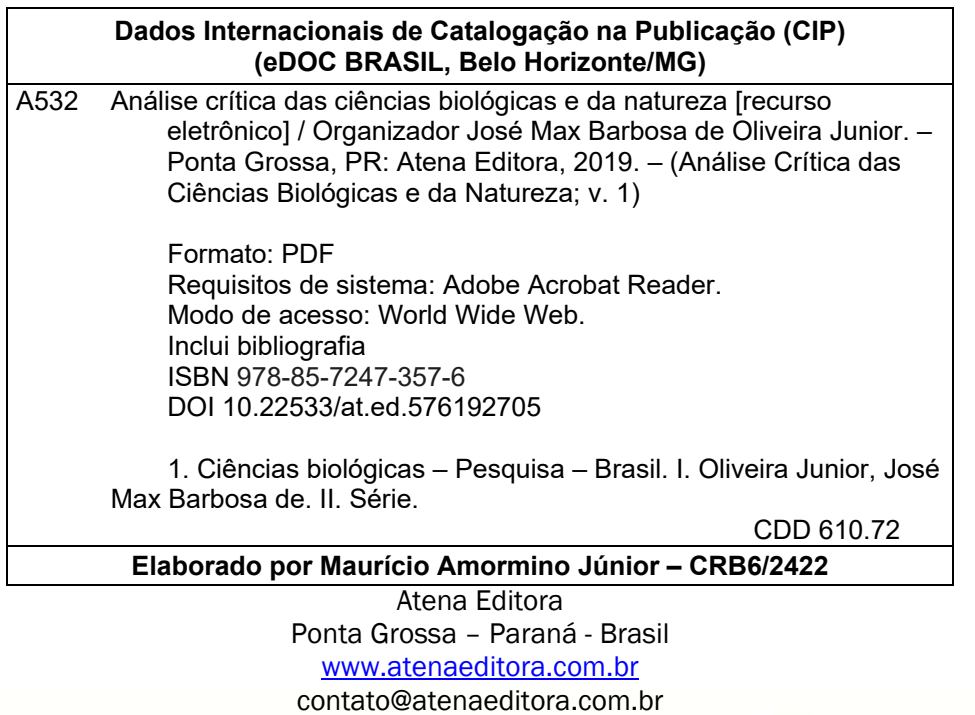

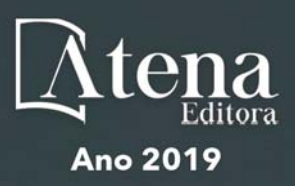

# **APRESENTAÇÃO**

A obra *"Análise Crítica das Ciências Biológicas e da Natureza"* consiste de uma série de livros de publicação da Atena Editora. Com 96 capítulos apresenta uma visão holística e integrada da grande área das Ciências Biológicas e da Natureza, com produção de conhecimento que permeiam as mais distintas temáticas dessas grandes áreas.

Os 96 capítulos do livro trazem conhecimentos relevantes para toda comunidade acadêmico-científica e sociedade civil, auxiliando no entendimento do meio ambiente em geral (físico, biológico e antrópico), suprindo lacunas que possam hoje existir e contribuindo para que os profissionais tenham uma visão holística e possam atuar em diferentes regiões do Brasil e do mundo. As estudos que integram a *"Análise Crítica das Ciências Biológicas e da Natureza"* demonstram que tanto as Ciências Biológicas como da Natureza (principalmente química, física e biologia) e suas tecnologias são fundamentais para promoção do desenvolvimento de saberes, competências e habilidades para a investigação, observação, interpretação e divulgação/interação social no ensino de ciências (biológicas e da natureza) sob pilares do desenvolvimento social e da sustentabilidade, na perspectiva de saberes multi e interdisciplinares.

Em suma, convidamos todos os leitores a aproveitarem as relevantes informações que o livro traz, e que, o mesmo possa atuar como um veículo adequado para difundir e ampliar o conhecimento em Ciências Biológicas e da Natureza, com base nos resultados aqui dispostos.

Excelente leitura!

José Max Barbosa de Oliveira Junior

# **SUMÁRIO**

# **CAPÍTULO 1 [................................................................................................................1](#page--1-0)**

AGRICULTURA URBANA: O CASO DA HORTA COMUNITÁRIA ORGÂNICA DO PARQUE PREVIDÊNCIA, NO MUNÍCIPIO DE SÃO PAULO, SP

Lucas Sales dos Santos Ana Paula Branco do Nascimento Maria Solange Francos Milena de Moura Régis

**DOI 10.22533/at.ed.5761927051**

# **CAPÍTULO 2 [..............................................................................................................18](#page--1-0)**

SALICILATOS NAS PLANTAS E UTILIZAÇÃO NA AGRICULTURA

Roberto Cecatto Júnior Anderson Daniel Suss Bruna Thaina Bartzen Guilherme Luiz Bazei Vandeir Francisco Guimarães Lucas Guilherme Bulegon

**DOI 10.22533/at.ed.5761927052**

# **CAPÍTULO 3 [..............................................................................................................34](#page--1-0)**

ANÁLISE COMPARATIVA DA QUALIDADE DO AMBIENTE AQUÁTICO NOS RIOS BANDEIRA, ARROIO CAMPO BONITO E SANTA MARIA (CAMPO BONITO - PR) POR MEIO DE PROTOCOLOS DE AVALIAÇÃO RÁPIDA EM 2017 E 2018

Chrystian Aparecido Grillo Haerter Irene Carniatto

**DOI 10.22533/at.ed.5761927053**

#### **CAPÍTULO 4 [..............................................................................................................42](#page--1-0)**

ANALISES FÍSICO-QUÍMICAS DE AUTODEPURAÇÃO DE UM RIO NO SEMIÁRIDO DO RIO GRANDE DO NORTE

Beatriz Cristina Lopes Aryanne Cecilia Vieira de Souza Emerson Augusto Queiroz Mendes Marques

**DOI 10.22533/at.ed.5761927054**

**CAPÍTULO 5 [..............................................................................................................53](#page--1-0)**

PRESENÇA DE ADENOVIRUS HUMANO NAS ÁGUAS DO RIO CATURETÊ, SARANDI, RIO GRANDE DO SUL

Brenda Katelyn Viegas da Rosa Rute Gabriele Fischoeder Ritzel Tatiana Moraes da Silva Heck Fabiano Costa de Oliveira Rodrigo Staggemeier Sabrina Esteves de Matos Almeida

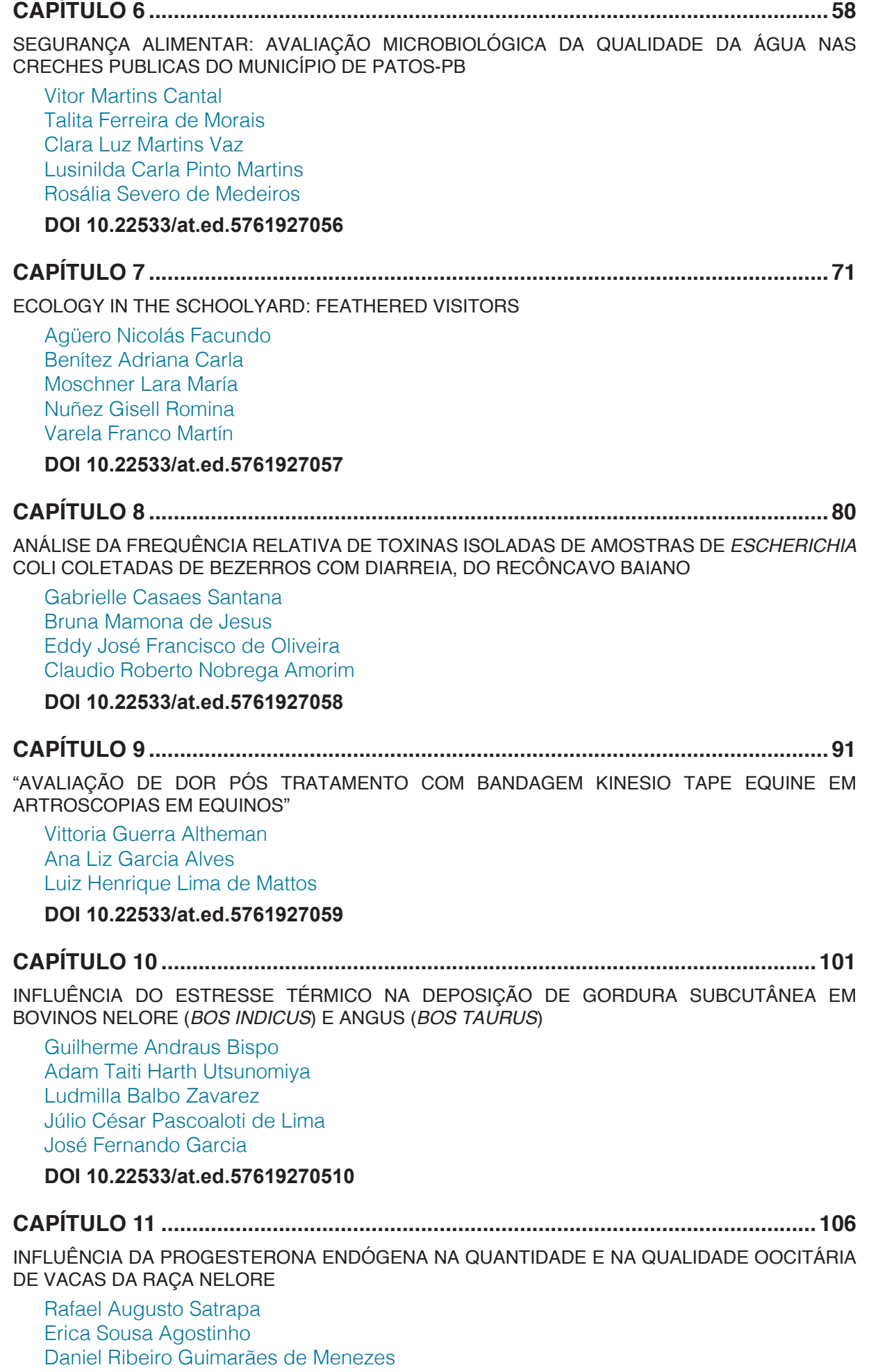

Dagoberto de Almeida Junior

**CAPÍTULO 12 [..........................................................................................................](#page--1-0) 117**

USO DA MEMBRANA DE CELULOSE BACTERIANA (NANOSKIN®) EM FERIDAS EXPERIMENTAIS NA ESPÉCIE OVINA

Camila Sabino de Oliveira Flávia de Almeida Lucas Fernanda Bovino Matheus de Oliveira Souza Castro

#### **DOI 10.22533/at.ed.57619270512**

# **CAPÍTULO 13 [..........................................................................................................129](#page--1-0)**

INFLUÊNCIAS DE PISCICULTURA EM TANQUES-REDE SOBRE ASPECTOS POPULACIONAIS E ALIMENTARES DE PEIXES SILVESTRES NO RESERVATÓRIO DE CHAVANTES (RIO PARANAPANEMA), SÃO PAULO, BRASIL

Aymar Orlandi Neto Denis William Johansem de Campos José Daniel Soler Garves Érica de Oliveira Penha Zica Reinaldo José da Silva Heleno Brandão Augusto Seawright Zanatta Edmir Daniel Carvalho (in memorian) Igor Paiva Ramos

**DOI 10.22533/at.ed.57619270513**

# **CAPÍTULO 14 [..........................................................................................................140](#page--1-0)**

INTERESSE DO CONSUMIDOR URBANO POR PESCADO COM RÓTULO OU CERTIFICADO ECOLÓGICO EM SANTOS/SP - BRASIL

Sílvia Lima Oliveira dos Santos Fabio Giordano

#### **DOI 10.22533/at.ed.57619270514**

# **CAPÍTULO 15 [..........................................................................................................149](#page--1-0)**

PRESENÇA DE *Vibrio* ssp. PATOGÊNICOS EM CULTIVOS DE CAMARÃO MARINHOS

Beatriz Cristina Lopes Emerson Augusto Queiroz Mendes Marques

#### **DOI 10.22533/at.ed.57619270515**

#### **CAPÍTULO 16 [..........................................................................................................160](#page--1-0)**

ANÁLISE SENSORIAL DE HAMBÚRGUER DE *Piaractus mesopotamicus* EM DIFERENTES PROPORÇÕES COM CARNE DE FRANGO

Luiz Firmino do Santos Junior Ariéli Daieny da Fonseca Beatriz Garcia Lopes Lucas Menezes Felizardo Gláucia Amorim Faria Heloiza Ferreira Alves do Prado

**CAPÍTULO 17 [..........................................................................................................169](#page--1-0)** ANÁLISE DO CONTEÚDO DE GENÉTICA SOLICITADO NO EXAME NACIONAL DO ENSINO MÉDIO (ENEM) DE 2009 A 2017 Bárbara De Magalhães Souza Gomes Anna De Paula Freitas Borges Camila De Assunção Martins Cesar Augusto Sam Tiago Vilanova-Costa Antonio Márcio Teodoro Cordeiro Silva **DOI 10.22533/at.ed.57619270517 CAPÍTULO 18 [..........................................................................................................175](#page--1-0)** APRECIAÇÃO DO ENSINO DE GENÉTICA NO CURSO DE MEDICINA DE UMA UNIVERSIDADE PÚBLICA DA PARAÍBA Alessandra Bernadete Trovó de Marqui Natália Lima Moraes Vanessa de Aquino Gomes Nathália Silva Gomes Cristina Wide Pissetti **DOI 10.22533/at.ed.57619270518 CAPÍTULO 19 [..........................................................................................................187](#page-12-0)** ANATOMIA 3D IMPRESSA: ABORDAGEM EDUCACIONAL DA TECNOLOGIA MÉDICA Guilherme Socoowski Hernandes Götz das Neves Gutemberg Conrado Santos Ana Cristina Beitia Kraemer Moraes **DOI 10.22533/at.ed.57619270519**

# **CAPÍTULO 20 [..........................................................................................................200](#page--1-0)**

BACTÉRIAS VEICULADAS POR FORMIGAS CAPTURADAS EM AMBIENTES ALIMENTARES DE CRECHES DO MUNICÍPIO DE RONDONÓPOLIS-MT

Camila Elena Dilly Camargo Raiane Teixeira Xavier Meg Caroline do Couto Daves Lopes Ocereu Milene Moreno Ferro Hein Helen Cristina Favero Lisboa

**DOI 10.22533/at.ed.57619270520**

# **CAPÍTULO 21 [..........................................................................................................207](#page--1-0)**

MODELO DE SIMULAÇÃO ESPAÇO-TEMPORAL DA ESTRUTURA DA PAISAGEM NO ENTORNO DA ESTAÇÃO ECOLÓGICA DE FECHOS – MG

Luciana Eler França Lourdes Manresa Camargos Luiza Cintra Fernandes Fernando Figueiredo Goulart

**CAPÍTULO 22 [..........................................................................................................219](#page--1-0)**

MÚSICAS INFANTIS POPULARMENTE DIFUNDIDAS E SUA INFLUÊNCIA NA PERCEPÇÃO SOBRE ARTHROPODA

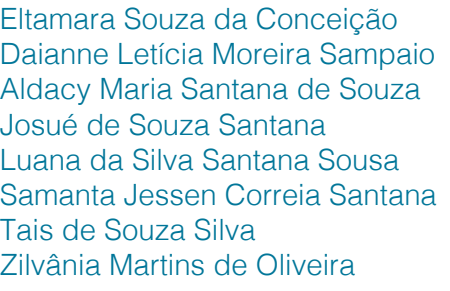

#### **DOI 10.22533/at.ed.57619270522**

# **CAPÍTULO 23 [..........................................................................................................228](#page--1-0)**

PARASITOLOGICAL DETECTION OF *Cryptosporidium* spp. IN FECAL SAMPLES OF CARRIER PIGEONS (*Columba livia*) IN TWO BREEDINGS

Amália Genete dos Santos Bruno César Miranda Oliveira Deuvânia Carvalho da Silva Elis Domingos Ferrari Sandra Valéria Inácio Walter Bertequini Nagata Katia Denise Saraiva Bresciani

#### **DOI 10.22533/at.ed.57619270523**

# **CAPÍTULO 24 [..........................................................................................................234](#page--1-0)**

PERFIL DOS CASOS DE COQUELUCHE NO ESTADO DE GOIÁS

Marielly Sousa Borges Jefferson do Carmo Dietz Dayane de Lima Oliveira Roberta Rosa de Souza Murilo Barros Silveira

#### **DOI 10.22533/at.ed.57619270524**

# **CAPÍTULO 25 [..........................................................................................................241](#page--1-0)**

POSSIBILIDADES NA FORMAÇÃO DOCENTE COM A GINÁSTICA PARA TODOS: VIVÊNCIAS EXPRESSIVAS INCLUSIVAS APLICADAS NA EDUCAÇÃO FÍSICA ESCOLAR

Marcos Gabriel Schuindt Acácio Rubens Venditti Júnior Ezequiel do Prado Silva Gilson Viana de Sobral Bianca Marcela Vitorino Barboza Rodolfo Lemes de Moraes Romulo Dantas Alves

#### **DOI 10.22533/at.ed.57619270525**

# **CAPÍTULO 26 [..........................................................................................................254](#page--1-0)**

POTENCIAL ECONÔMICO DA MICROBIOTA AMAZÔNICA

Luiz Antonio de Oliveira Cassiane Minelli-Oliveira

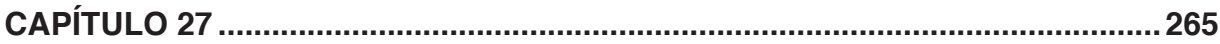

USO DE MAPA CONCEITUAL PARA APRENDIZAGEM DE CONCEITOS DE QUÍMICA NA EDUCAÇÃO PROFISSIONAL

Angela Antunes Aline Matuella M. Ficanha Ana Sara Castaman Rúbia Mores Luciana Dornelles Venquiaruto Rogério Marcos Dallago

**DOI 10.22533/at.ed.57619270527**

# **CAPÍTULO 28 [..........................................................................................................276](#page--1-0)**

PROPAGAÇÃO DE DOENÇAS TRANSMITIDAS PELO MOSQUITO *Aedes aegypti*: UMA PROBLEMÁTICA DE SAÚDE PÚBLICA NO MUNICIPIO DE MARABÁ, PARÁ

Brenda Almeida Lima Chayenna Araújo Torquato Athos Ricardo Souza Lopes Sidnei Cerqueira dos Santos

**DOI 10.22533/at.ed.57619270528**

# **CAPÍTULO 29 [..........................................................................................................287](#page--1-0)**

Alternanthera philoxeroides NO ESTUDO ETNOBOTÂNICO E ETNOFARMACOLÓGICO DE PLANTAS UTILIZADAS POR COMUNIDADES QUILOMBOLAS DA REGIÃO DOS LAGOS/RJ

Luiza Gama Carvalho Vinicius Fernandes Moreira Marcos Vinicius Leal-Costa

#### **DOI 10.22533/at.ed.57619270529**

# **CAPÍTULO 30 [..........................................................................................................297](#page--1-0)**

ANATOMIA FLORAL DO CACTO EPÍFITO *RHIPSALIS TERES* (VELL.) STEUD. (CACTACEAE)

Beatriz Mendes Santos Odair José Garcia de Almeida

#### **DOI 10.22533/at.ed.57619270530**

**CAPÍTULO 31 [..........................................................................................................304](#page--1-0)** COLEÇÃO CENTENÁRIA DE EUCALIPTOS NA FLORESTA ESTADUAL "EDMUNDO NAVARRO DE ANDRADE"

Gabriel Ribeiro Castellano Rafael Jose Camarinho

**DOI 10.22533/at.ed.57619270531**

# **CAPÍTULO 32 [..........................................................................................................320](#page--1-0)**

JASMONATOS NAS PLANTAS E UTILIZAÇÃO NA AGRICULTURA

Roberto Cecatto Júnior Anderson Daniel Suss Bruna Thaina Bartzen Guilherme Luiz Bazei Vandeir Francisco Guimarães Lucas Guilherme Bulegon

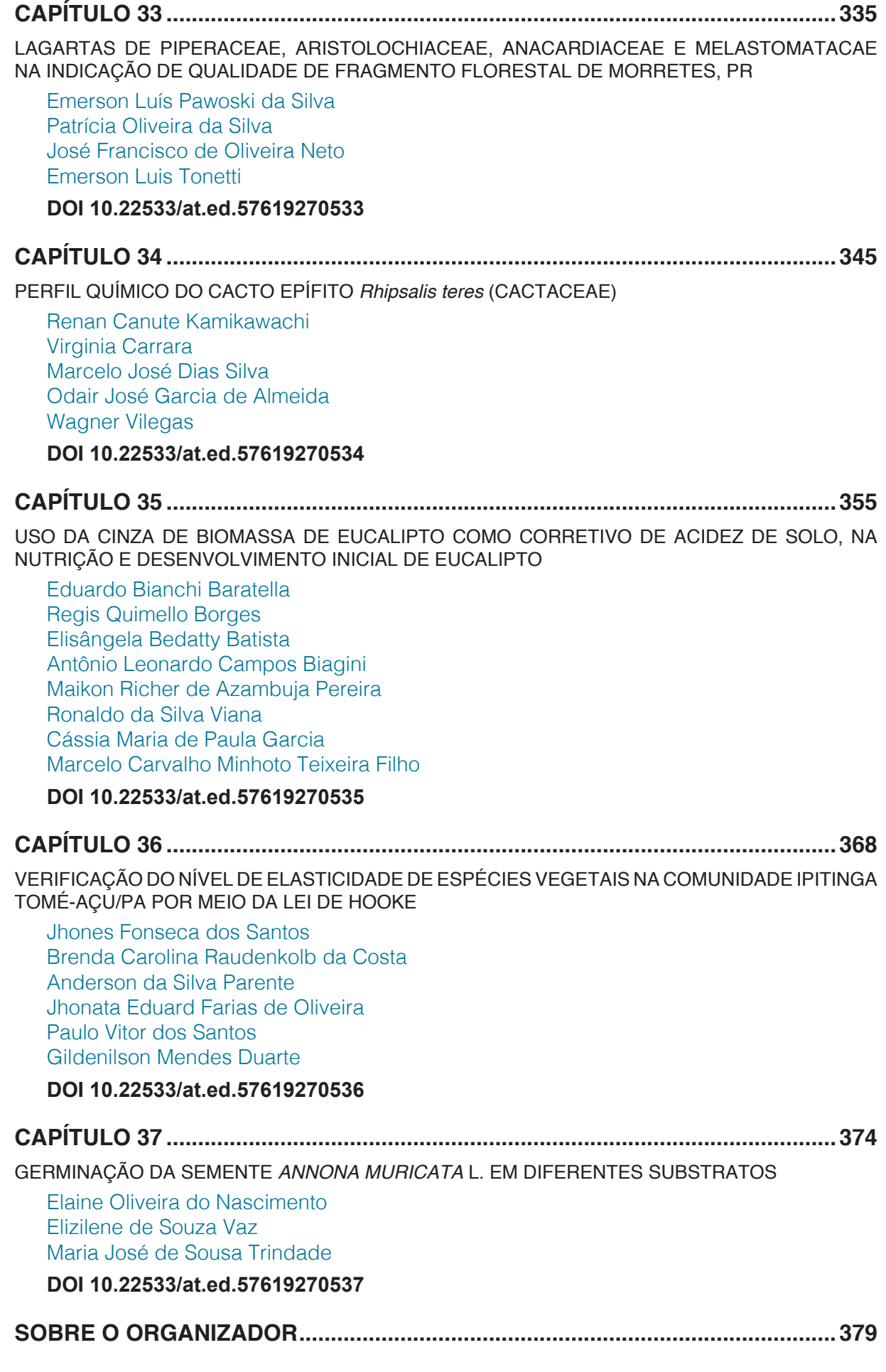

# **CAPÍTULO 19**

# <span id="page-12-0"></span>ANATOMIA 3D IMPRESSA: ABORDAGEM EDUCACIONAL DA TECNOLOGIA MÉDICA

# **Guilherme Socoowski Hernandes Götz das Neves**

Universidade Federal do Rio Grande – FURG; Faculdade de Medicina; Graduando em Medicina. Rio Grande - RS.

#### **Gutemberg Conrado Santos**

Universidade Federal do Rio Grande – FURG; Instituto de Matemática, Estatística e Física; Graduando em Física. Rio Grande - RS.

#### **Ana Cristina Beitia Kraemer Moraes**

Universidade Federal do Rio Grande – FURG; Faculdade de Medicina; Professora da Disciplina de Anatomia Humana. Rio Grande - RS.

**RESUMO:** O artigo trata da criação de modelos produzidos em impressoras 3D para diferentes propósitos na área da saúde, seja para aplicação acadêmica ou na realidade clínica, como peças educacionais ultra-realistas, próteses customizadas para cada paciente, órtese e planejamento cirúrgico em procedimentos de alta complexidade. Adicionalmente, discute-se sobre as ferramentas de auxílio na avalição de exames de imagem visando facilitar a interpretação diagnóstica. Tal investigação foi realizada no contexto de um projeto de ensino no qual cinquenta e sete alunos do curso de medicina, da disciplina de anatomia humana, foram instruídos na utilização do programa computacional 3D Slicer, gratuito para o uso e mantido com aportes do *National Institutes of Health*. Programas desse gênero atuam através de algoritmos capazes de proporcionar a visualização tridimensional dos componentes e de enfatizar determinados aspectos do exame *(DICOM),* cujos arquivos podem ser oriundos de Ressonância Magnética, Tomografia Computadorizada ou Ressonância Magnética por Tensor de Difusão. O resultado foi a capacitação dos discentes inscritos e os modelos tridimensionais de estruturas humanas por eles confeccionados, sejam órgãos inteiros ou partes desses, cujas fotos constam no corpo do texto.

**PALAVRAS-CHAVE:** Diagnóstico por Imagem; Modelagem Computacional Específica para o Paciente; Próteses e Implantes; Órtese; 3D **Slicer** 

**ABSTRACT:** The article deals with the creation of models produced in 3D printers for different purposes in the health area, either for academic application or clinical reality, such as ultra-realistic educational pieces, prostheses customized for each patient, orthotic devices and surgical planning in procedures of high complexity. Additionally, there is a discussion about the tools of assistance in the evaluation of imaging tests in order to facilitate the

diagnostic interpretation. This research was carried out in the context of a teaching project in which fifty-seven medical students from the discipline of human anatomy were instructed in the use of the 3D Slicer, software maintained with contributions from the National Institutes of Health and that is open source license. Programs of this kind act through algorithms capable of providing the three-dimensional visualization of the components and of emphasizing certain aspects of the imaging test (DICOM), whose files can be derived from Magnetic Resonance Imaging (MRI), Computed Tomography (CT) or Diffusion Tensor Magnetic Resonance (DTI). The result was the training of the enrolled students and the three-dimensional models of human structures they have made, whether whole organs or parts of them, whose pictures are included in the body of the text.

**KEYWORDS:** Diagnostic Imaging, Patient-Specific Modeling, Prostheses and Implants, Orthotic Devices, 3D Slicer.

# **1 | INTRODUÇÃO**

Uma atividade profissional evolui devido ao acúmulo de conhecimento específico e aos instrumentos disponíveis para que tal prática seja exercida. Nesse sentido, a Radiologia ou Imagiologia permitiu aos médicos ponderarem sobre as condições do meio interior ao corpo sem necessidade de intervenção cirúrgica, poupando o paciente de procedimentos invasivos.

No ápice dessa evolução surgiram programas computacionais como o 3D Slicer. Ao passo que auxilia a avaliação por imagem ao facilitar a interpretação diagnóstica, otimizando tempo de resposta e aumentando resolutividade, alia o exame de imagem com a modelagem tridimensional, inaugurando um leque de possibilidades: criação de peças educacionais ultra-realistas, próteses customizadas para cada paciente, órtese e planejamento cirúrgico. As possibilidades criadas são úteis na área da educação em saúde para discentes e também na educação continuada para especialistas.

O objetivo do projeto AUXÍLIO DA TECNOLOGIA 3D NO ENSINO DE FÍSICA MÉDICA, MEDICINA E OUTROS CURSOS COM NECESSIDADE DO APRENDIZADO DE ANATOMIA HUMANA foi introduzir essas novas ferramentas para os alunos e, ao mesmo tempo, consolidar o aprendizado dessa disciplina indispensável para o profissional da saúde.

# **2 | METODOLOGIA**

No segundo semestre de 2017 foi realizada a capacitação dos monitores e um projeto piloto, a fim de ensinar discentes do grupo de teste sobre o 3D Slicer, programa utilizado em algumas das melhores universidades do mundo. Esse grupo foi criado visando acompanhar a progressão dos alunos, observando o desenvolvimento de competências, e a elaboração de um plano de ensino com metodologia direcionada.

No primeiro semestre de 2018 foi ofertado aos discentes do primeiro ano do curso de medicina, como uma ferramenta para ampliação do aprendizado da anatomia humana. Dos setenta e cinco alunos matriculados na disciplina, cinquenta e sete se inscreveram, após terem assistido a uma apresentação explicativa de 20 minutos sobre o projeto, que enfatizava a oportunidade e a importância do aprender fazendo, relacionando-o ao conteúdo abordado na disciplina que estariam vivenciando durante o ano.

Com a experiência obtida no projeto piloto, as principais ferramentas de interesse para um profissional da saúde foram agrupadas em módulos temáticos. Através da colaboração entre a Faculdade de Medicina (FAMED) e o Instituto de Matemática, Estatística e Física (IMEF), oficinas sobre esses temas foram ministradas em um laboratório de informática para os cinquenta e sete inscritos, dando-lhes a possibilidade de aprender e simultaneamente colocar em prática o conteúdo abordado. Os módulos ministrados foram:

- 1. Introdução à modelagem 3D médica e aplicações
- 2. Modelagem baseada em partes de alta densidade
- 3. Modelagem baseada em partes de baixa densidade
- 4. Prática Elaboração do modelo de coluna
- 5. Técnicas de finalização e impressão dos modelos em 3D

Os cinco módulos capacitaram os inscritos em todas as funcionalidades básicas do programa 3D Slicer, lhes ensinando competências como: interpretação da informação imagiológica, como importar exames, trabalhar com partes de alta densidade (ossos e estruturas cartilaginosas, principalmente), trabalhar com partes de baixa densidade (os diferentes órgãos do corpo humano, além de tecidos conjuntivo, tecido adiposo e volume sanguíneo em alguns casos) e criação tridimensional.

Cada oficina, realizada no laboratório, foi dividida em três momentos. No primeiro segmento ocorria uma explicação teórica do módulo através de recursos audiovisuais, esses em quase totalidade foram elaborados especificamente para o projeto, mas alguns conteúdos de acesso público em plataformas de vídeo pela internet também foram utilizados. No segundo segmento, a projeção da tela do programa era disponibilizada enquanto o monitor incentivava os alunos a repetirem cada etapa demonstrada, além de elucidar sobre o uso das ferramentas envolvidas em cada passo. No terceiro segmento, o monitor designava uma meta na qual os alunos deveriam trabalhar até o fim do dia e seguia individualmente de computador em computador para sanar as dúvidas.

Devidamente explicadas todas as pré-condições de infraestrutura e ensino, fazse necessário introduzir a correta utilização do 3D Slicer propriamente dito. Tal ato consiste de, simplificadamente, três grandes objetivos que são divididos nas várias etapas que os compõem: importação de exames, criação do modelo para o ambiente virtual e criação do modelo para impressão.

O primeiro envolve a importação das imagens de base para o programa, ou seja, do exame que será utilizado para confeccionar o modelo. Essas imagens podem ser de Ressonância Nuclear Magnética, Tomografia Computadorizada e Ressonância Magnética por Tensor de Difusão ou DTI (método cuja incidência da ressonância ocorre sobre moléculas de água para verificar sua difusão, especialmente útil para tecidos moles como o cérebro). Os exames importados, diferentemente da apresentação tradicional no qual são mostradas várias fatias dentro de um mesmo plano de corte, passam a ser expostos simultaneamente em três perspectivas, correspondentes aos três planos anatômicos clássicos: transverso, sagital e coronal. Na Figura 1 são, respectivamente, os planos com a barra superior em vermelho, amarelo e verde. A perspectiva inicial parte do corte central de cada plano. É possível desabilitar um ou dois desses planos, para aproximar a experiência do usuário com a apresentação tradicional. A quarta tela, cuja barra superior é azul e seu fundo de preenchimento também, não contém nada no momento da importação, pois é onde, nos passos seguintes, será disposto o modelo ao longo de sua preparação, seja ele apenas virtual ou para impressão.

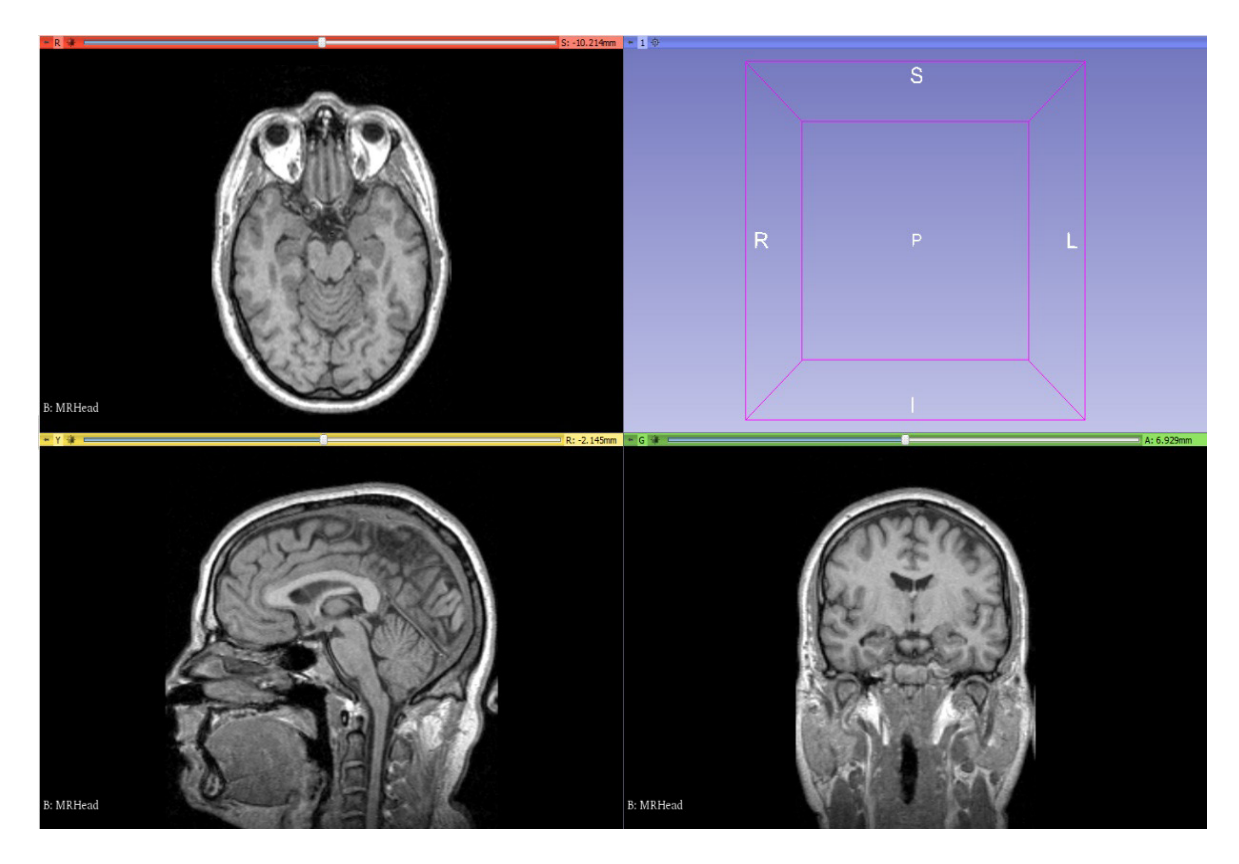

Figura 1 – Exame de ressonância magnética de domínio público, para fins educacionais, importado para o ambiente do 3D Slicer

Fonte: Acervo do projeto.

O segundo envolve a seleção da área de interesse, caso essa não corresponda a todo o exame, omitindo porções corporais saudáveis para que o enfoque seja nas estruturas a serem analisadas. (fig.: 2,3) Independentemente da escolha pelo exame integral ou por uma área dele, logo inicia-se a criação de um modelo tridimensional dentro do ambiente virtual a partir das imagens de base. Esse pode ser rotacionado por 360° em qualquer eixo de movimento, manipulado e visto segundo diferentes filtros aplicáveis. O sucesso consiste em realçar a estrutura de interesse para que sua compreensão seja cada vez melhor. Para tanto, os filtros de densidade são instrumentos ideais. (fig.: 4,5) Eles são o resultado de algoritmos que mapeiam cada *pixel* do *DICOM* (arquivo de imagem médica) e reconhecem quais deles estão dentro do intervalo de densidade característico de cada tecido do corpo humano. São oferecidos diferentes filtros, desde tecido ósseo, sistema nervoso e até sistema circulatório, inclusive é possível escolher por priorizar o componente sanguíneo arterial ou venoso. Mesmo com esses recursos, dois desafios persistem: não existe um limite exato de densidade entre cada tecido, a exemplo de osso e alguns tipos de cartilagem que muitas vezes não conseguem ser diferenciados, e os diversos órgãos do corpo humano têm componentes parenquimatosos de densidades muito semelhantes. Transpor esses desafios depende de delicado trabalho manual identificando essas estruturas, aliado ao conhecimento anatômico prévio.

Após usar *softwares* nessa linha de atuação, seja o 3D Slicer ou similares, fica claro que eles podem ser usados de duas maneiras distintas. Ou como um recurso diagnóstico, pois realizando as etapas até aqui descritas se tem uma apresentação mais intuitiva dos resultados do exame, facilitando a compreensão por parte de quem faz a análise; mas sem intenção de oferecer para o paciente ou equipe médica um dispositivo projetado em uma impressora 3D. Ou como atelier de modelagem tridimensional para oferecer esses dispositivos, seja uma prótese com encaixe personalizado conforme a anatomia do paciente, oferecendo grande compatibilidade e conforto entre o coto de amputação e o membro sintético, seja uma órtese para correção postural das necessidades específicas de um paciente em fisioterapia, seja um corpo sintético fidedigno ao do paciente para que a equipe cirúrgica faça o devido planejamento de sua abordagem, seja a criação de modelos educacionais ultra-realistas para cursos da área da saúde; nesses casos é indispensável dominar o terceiro objetivo do programa.

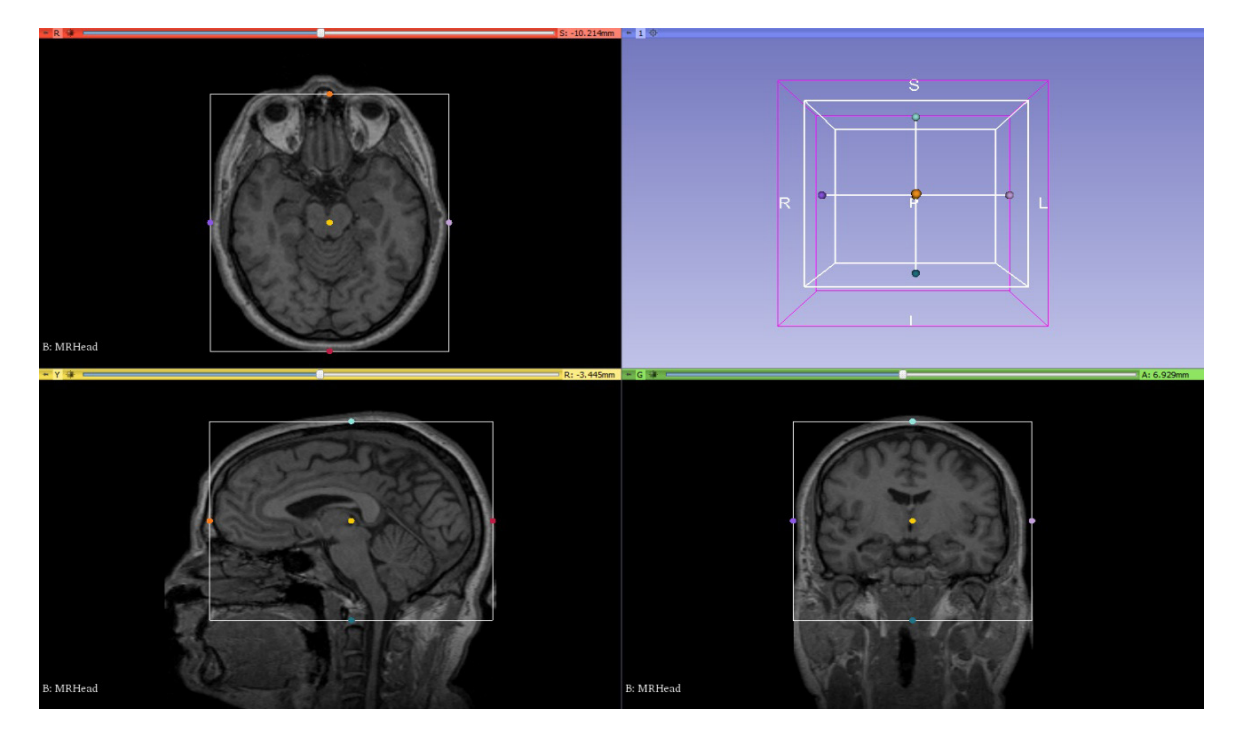

Figura 2 – Ressonância magnética de cabeça com pré-seleção de área de interesse, no caso o cérebro

Fonte: Acervo do projeto.

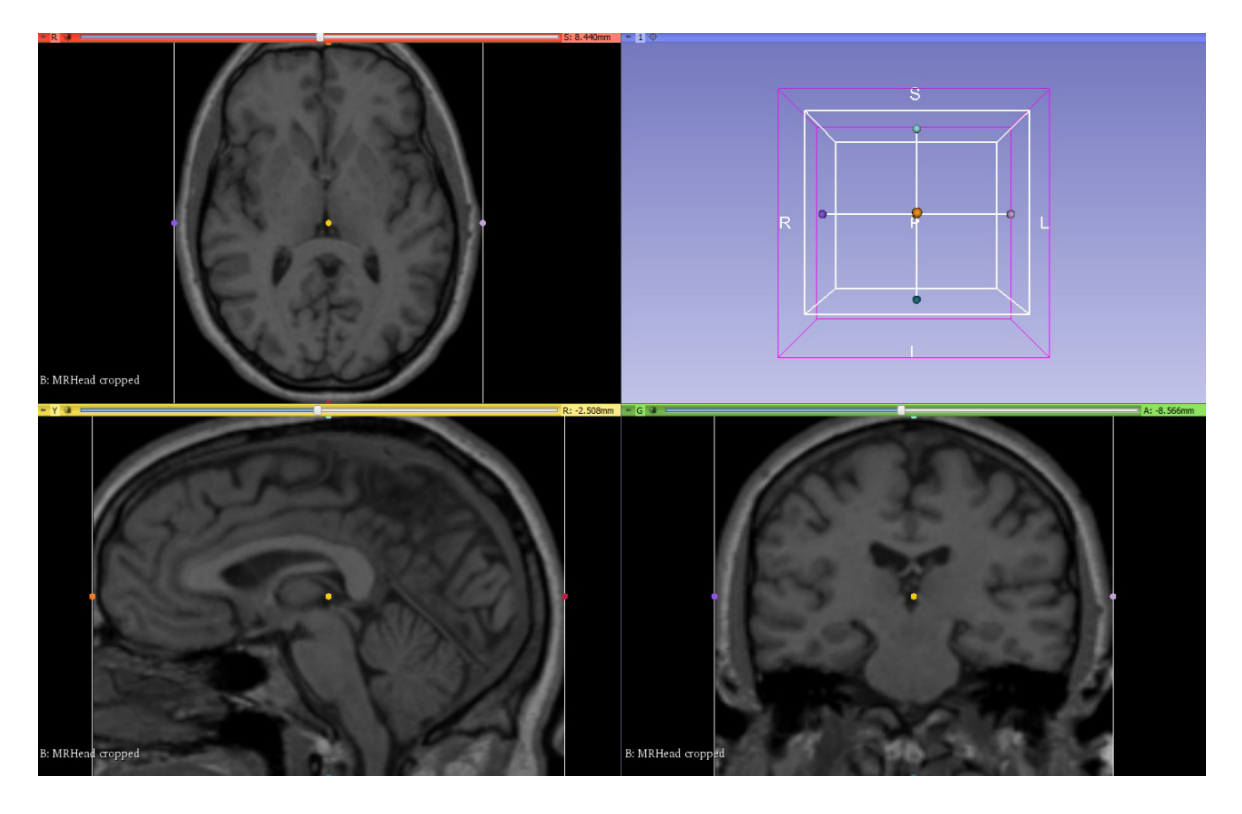

Figura 3 – Ressonância magnética após desprezar as áreas excedentes Fonte: Acervo do projeto.

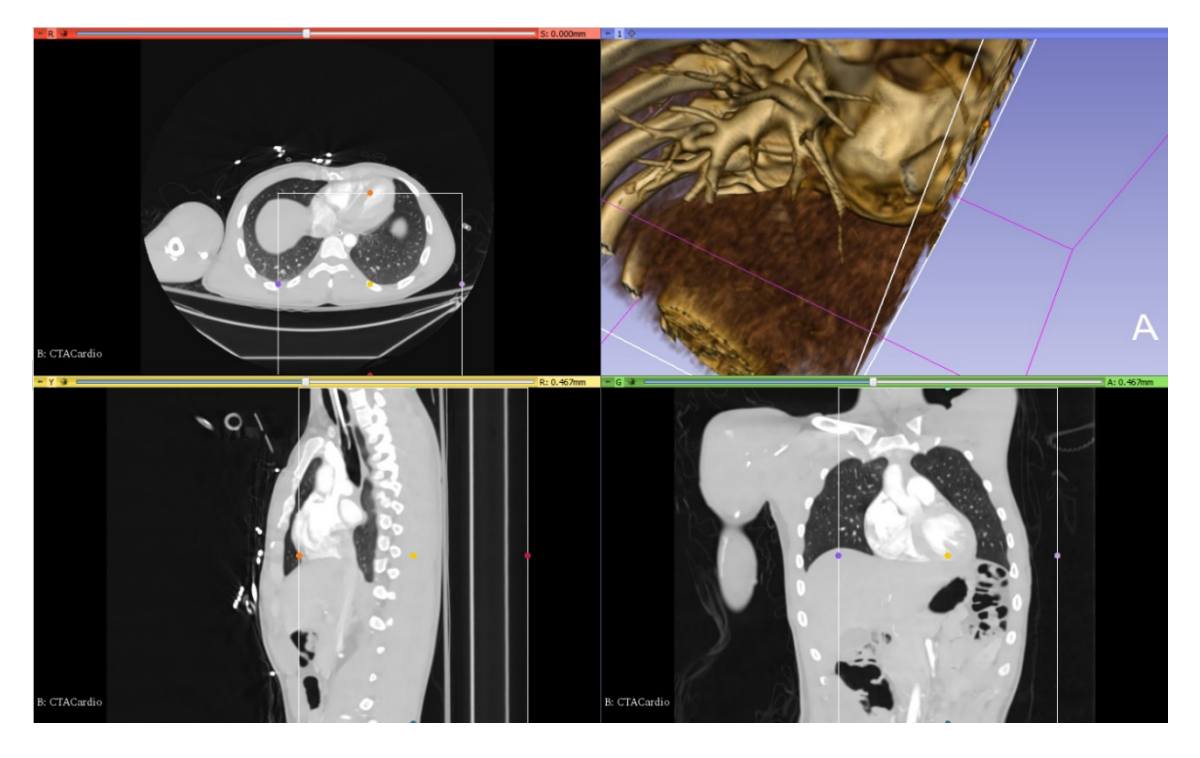

Figura 4 – Tomografia de tórax, após aplicação de filtro de densidade para realçar vasos de grande calibre (tela azul)

Fonte: Acervo do projeto.

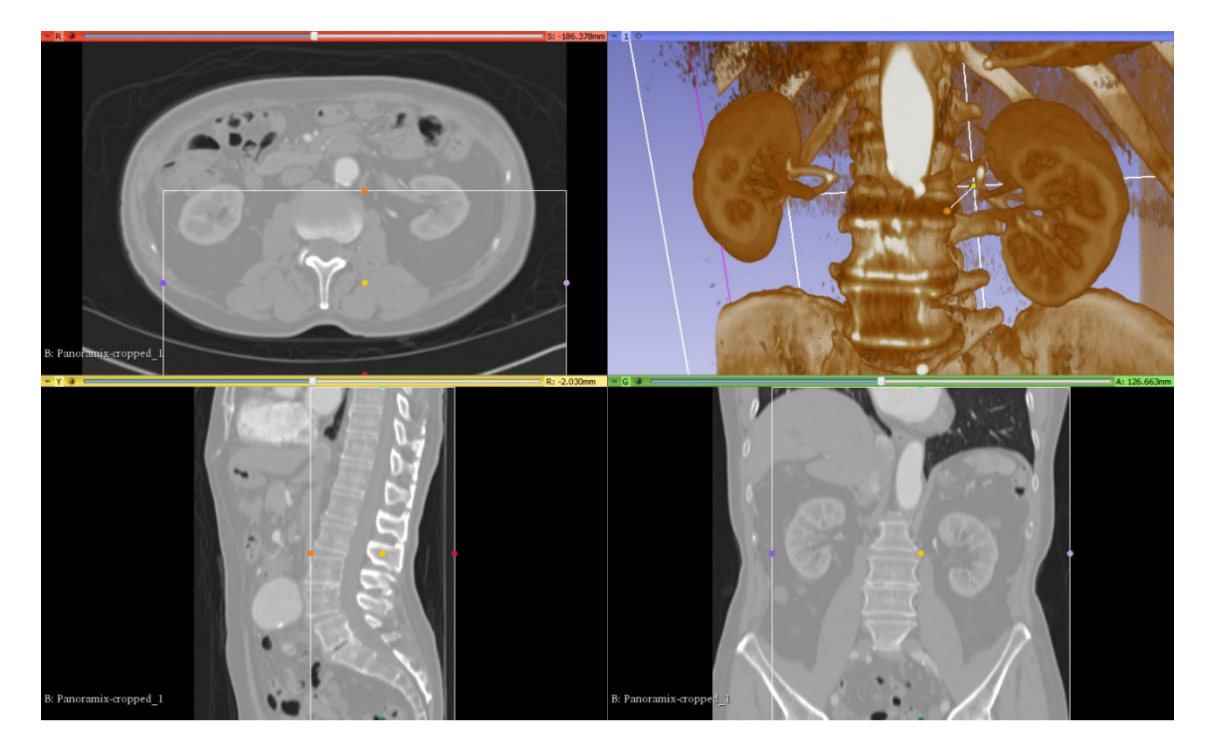

Figura 5 – Tomografia de abdome, após aplicação de filtro de densidade para realçar a anatomia dos rins (tela azul)

Fonte: Acervo do projeto.

O terceiro objetivo consiste na criação do modelo tridimensional para impressão a partir do modelo para o ambiente virtual. Antes de prosseguir, é imprescindível escolher o conjunto de cores a ser usado. É oferecida ao usuário uma sugestão de paleta de cores com a recomendação expressa de que seja seguida, pois cada cor é reservada para uma estrutura anatômica específica, cada órgão, como fígado ou rins,

ou até diferentes partes de um mesmo, como os diferentes lobos do cérebro, têm sua cor recomendada. Essa escolha não tem relação com a cor dos objetos após serem impressos, mas sim visa garantir a padronização e compatibilidade dos modelos feitos pela comunidade de usuários ao redor do mundo.

A criação para impressão é, entre todas as etapas já vistas, a que toma mais tempo, pois envolve literalmente desenhar, preencher e definir os contornos que o objeto impresso terá a partir do modelo virtual. O 3D Slicer conta com todas as ferramentas de um editor de imagens clássico.

O modelo para impressão pode ser criado tanto de forma oca quanto sólida, a vantagem da primeira é poupar material e da segunda é aumentar a resistência e durabilidade. Os participantes das oficinas foram instruídos a criar arquivos sólidos.

Com o modelo já pronto, prossegue-se para a etapa de finalização. O arquivo é exportado do 3D Slicer e utilizado em programas de edição gráfica para realizar o acabamento de texturização antes da impressão. Durante as oficinas foi utilizado o Meshmixer da Autodesk Inc ©. O 3D Slicer, apesar de pioneiro, ainda está em desenvolvimento e pode deixar estruturas sabidamente lisas com aspecto grosseiro e com algumas saliências. Portanto, como acabamento final entende-se, principalmente, a suavização de superfícies para que essas tenham o máximo de proximidade do seu equivalente real.

#### **3 | RESULTADOS**

Os resultados do projeto podem ser alocados em dois grupos, os tangíveis e os intangíveis. O primeiro se refere às atividades realizadas pelo projeto enquanto proposta educacional e o segundo é a soma dos diversos modelos tridimensionais produzidos durante cada oficina pelos cinquenta e sete alunos inscritos.

Ao fim do último módulo, os alunos encontravam-se plenamente aptos nos três grandes objetivos da utilização do *software* em questão. Foi verificada autonomia para importar os exames sobre os quais desejavam trabalhar, domínio das ferramentas disponíveis como facilitadoras da interpretação de imagens médicas (limitadas somente por conhecimento anatômico e radiológico, não por restrições com o programa) e habilidade para a criação de peças para impressão com grande qualidade.

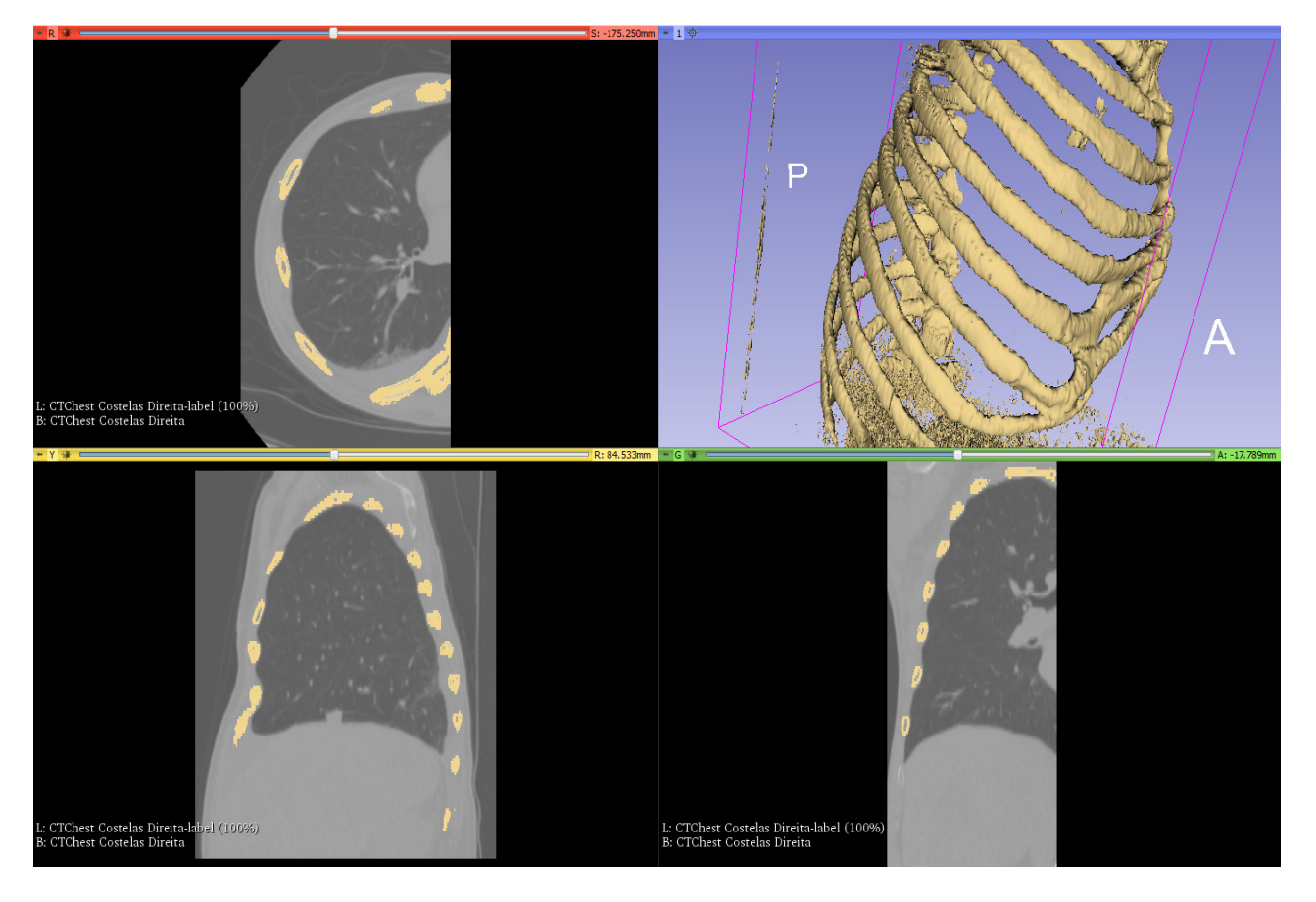

Figura 6 – Modelo do estojo ósseo do tórax desenvolvido por um dos alunos durante as oficinas Fonte: Acervo do projeto.

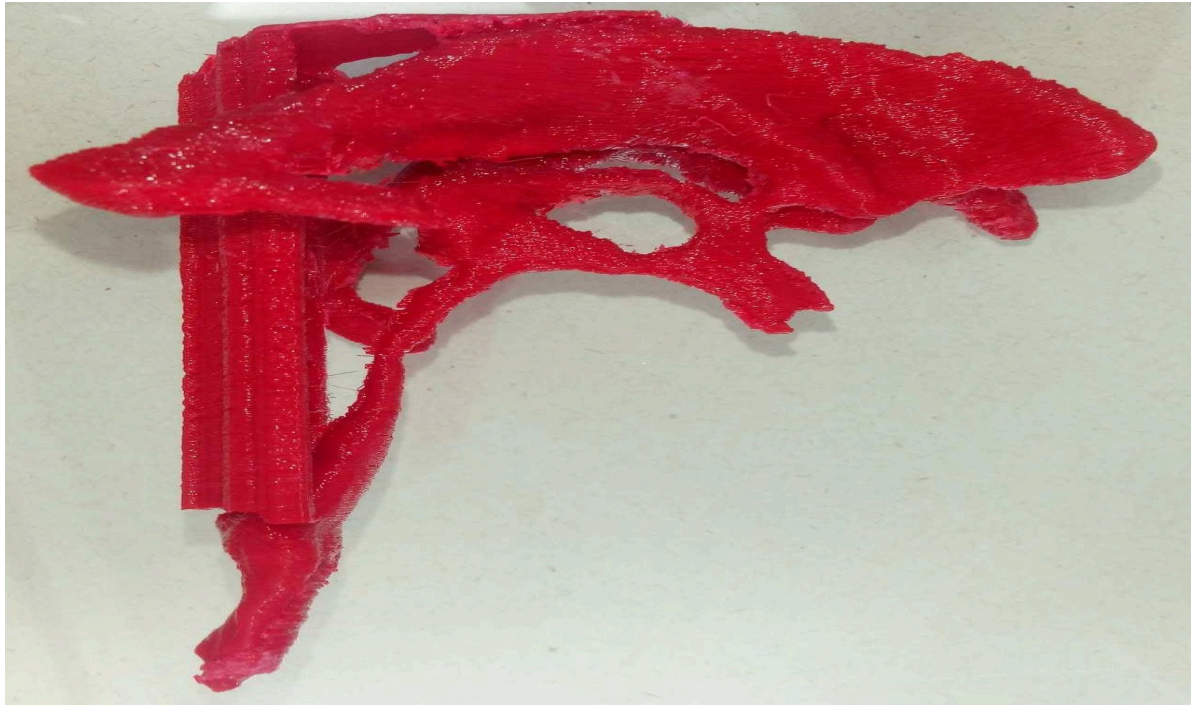

Figura 7 – Vista lateral do modelo impresso dos ventrículos cerebrais e demais estruturas de contenção do fluído cerebroespinal Fonte: Acervo do projeto.

Ao final das atividades do grupo de teste do projeto piloto, no segundo semestre de 2017, apenas uma peça foi impressa. Um modelo dos ventrículos cerebrais foi escolhido e enviado para o Laboratório Ciência 3D Impressa do IMEF, parceiro do projeto. É possível verificar a qualidade dos resultados nas Figuras 7 e 8.

Ao longo do primeiro semestre de 2018 os alunos elaboraram modelos de vértebras, costelas, cartilagens e órgãos, como fígado, rins e pulmões. Os mesmos não chegaram a ser impressos por questões orçamentárias, devido ao custo do material para a impressora.

Os arquivos gerados pelos alunos ao longo do seu processo de aprendizagem foram preservados no acervo do projeto. Tanto para fins de registro acadêmico como prevendo que esses possam ter utilidade no futuro.

Caso venham a ser impressos, podem agregar muito em uma aula de Anatomia Humana, pois sua fidedignidade é perfeita, visto que são criados a partir dos dados de seres humanos reais. Outra vantagem é a relação custo-benefício, pois apesar do preço das resinas utilizadas na impressão, criar peças anatômicas dentro da própria universidade é economicamente mais viável que a aquisição das peças comercialmente disponíveis.

O resultado dessa técnica também é de especial interesse para sítios anatômicos de difícil estudo, como os ventrículos cerebrais, considerando que nem os cadáveres tipicamente utilizados no laboratório permitem sua visualização.

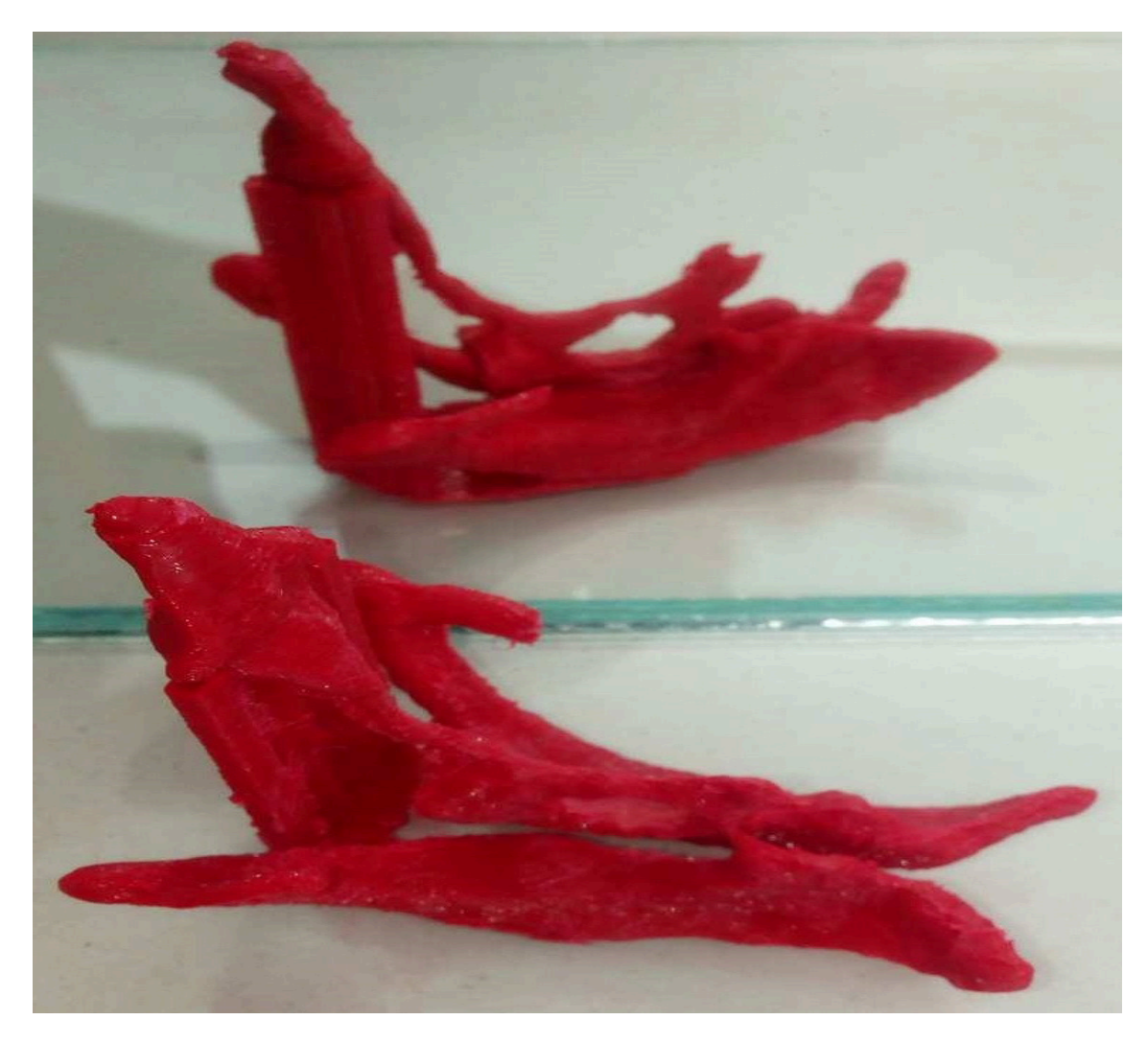

Figura 8 – Vista tangencial do mesmo modelo (o detalhe à esquerda não é anatômico, é um pilar de sustentação para diminuir a fragilidade da peça)

Fonte: Acervo do projeto.

# **4 | DISCUSSÃO**

Visto que os dispositivos utilizados são o subproduto de mais de um século de produção científica, não é fora de propósito fazer uma breve revisão histórica. Tais informações foram ensinadas aos discentes durante o projeto.

Desde 1895, quando o físico alemão Wilhelm Conrad Roentgen descobriu os raios X e em um de seus experimentos conseguiu visualizar a silhueta dos ossos de sua mão, a Radiologia surgiu como campo de estudo de especial interesse para a saúde; tal cientista veio a ser agraciado com um Prêmio Nobel por essa contribuição. Os avanços tecnológicos popularizaram a prática, ao passo que foi possível diminuir suas contrapartidas, como o controle apurado da quantidade de radiação à qual o paciente sofre exposição.

Na segunda metade do século passado, a área foi ampliada por novas modalidades, como Tomografia Computadorizada e Ressonância Magnética, tornando a escolha terapêutica progressivamente mais acertada e rebatizando o campo de estudo como Imagiologia. Em 1999 surgiu o 3D Slicer, a versão mais refinada dessas tecnologias, oriundo da colaboração entre o Laboratório de Inteligência Artificial do *Massachusetts Institute of Technology (MIT)* com o Brigham's and Women's Hospital, filiado à *Harvard Medical School*.

A escolha do método de aprendizagem combinado com prática se deu em virtude do tipo de conteúdo a ser ensinado: um processo. O ensino de manipulação tridimensional não se limita a expor diferentes dados almejando sua fixação na memória do aluno, mas sim apresenta sucessivas etapas à qual deve ser submetido o conteúdo original até a obtenção do produto desejado. Os mecanismos oferecidos precisam ser utilizados em uma ordem precisa, tal ordem variando conforme o objetivo, como a interpretação do exame de forma tridimensional em uma tela de computador ou a confecção de uma prótese que será impressa. Nesse sentido, o caminho a ser percorrido entre as diferentes etapas torna-se tão importante quanto, ou talvez até mais, que dominar a utilização correta de cada ferramenta. A prática simultânea permitiu a fixação das etapas a serem seguidas, enquanto a explicação teórica proveu informações sobre o uso correto de cada ferramenta.

Tanto para o aprendizado dos próprios monitores como na maneira que o conteúdo seria ensinado, há de se considerar a dificuldade técnica enfrentada: não existe bibliografia em língua portuguesa, mesmo em língua inglesa só existe material em quantidade diminuta e, por vezes, encontra-se desatualizado, pois a *interface* do programa sofre alterações a cada atualização e o material elaborado até então deixa de ser compatível com os novos recursos. Assim, seria enganoso omitir que não foram encontradas instruções de como proceder em algumas partes do processo produtivo de confecção dos modelos tridimensionais; tais lacunas de conhecimento foram esclarecidas pelos monitores através da tentativa e erro durante sua capacitação e as soluções encontradas foram repassadas aos alunos do grupo de teste durante o

projeto piloto.

O momento final de cada oficina, com o monitor prestando auxílio individual, se revelou extremamente proveitoso, pois apesar da explicação oferecida e da meta proposta serem as mesmas para todos os presentes, cada aluno apresentava dificuldades em partes bastante distintas. Entrando no mérito da efetividade do método educacional, o maior desafio veio dos alunos que deixavam de entender algo logo nos passos iniciais, mas só manifestavam suas dúvidas nos passos finais. Como se trata de um processo, o aprendizado do 3D Slicer é, portanto, cumulativo e os alunos que postergavam para sanar suas dúvidas não só dificultavam a compreensão daquele passo, mas também dos seguintes. Para essa pequena parcela de alunos, o momento individual com o monitor foi crucial para garantir bons resultados.

# **5 | CONSIDERAÇÕES FINAIS**

A execução do projeto permitiu a todos os envolvidos, tanto monitores como inscritos, conhecer e aprimorar suas habilidades em um campo de atuação que não faz parte do currículo padrão dos cursos de graduação na área da saúde. Buscar e ir além do conhecimento que já está estabelecido condiz com os princípios mais elevados de uma Universidade.

As metodologias de ensino que permitem ao aluno construir o seu conhecimento e desenvolver habilidades a partir de suas vivências têm sido muito discutidas e assim encontram um lugar propício para a formação do discente. Proporcionar o acesso a este tipo de experiência permite com que se entre no âmbito do ensino aliado às novas tecnologias e à criatividade, estimulando uma Universidade aberta e preocupada com a comunidade.

As ferramentas disponibilizadas aos alunos, apesar de pouco presentes no Brasil, já são realidade em países com alto índice de desenvolvimento humano. A tendência é que logo se consolidem em território nacional.

Manter o futuro profissional à par dessas possibilidades significa primar por um bom sistema de saúde: com soluções individualizadas, maior certeza de diagnóstico e em busca da excelência.

# **REFERÊNCIAS**

GERING, David T. **A System for Surgical Planning and Guidance using Image Fusion and Interventional MR**. 1999. Tese (Master of Science in Computer Science and Engineering) - Department of Electrical Engineering and Computer Science, MIT, Boston, 2010. Disponível em: <http://people.csail.mit.edu/gering/>. Acesso em: 6 ago. 2018.

MARCHIORI, Edson. **Introdução à Radiologia**. Segunda edição. Rio de Janeiro: Guanabara Koogan, 2017.

PUJOL, Sonia. **3D Visualization**. Surgical Planning Laboratory, Harvard Medical School, 2010.

Disponível em: <https://na-mic.org/w/images/6/69/3DVisualization\_SoniaPujol\_Munich2008\_2.ppt>. Acesso em: 6 ago. 2018.

PUJOL, Sonia. **Slicer3 Minute Tutorial**. Surgical Planning Laboratory, Harvard Medical School, 2010. Disponível em: <https://www.slicer.org/w/images/e/eb/Slicer3Minute\_SoniaPujol\_3.6.1.pdf>. Acesso em: 6 ago. 2018.

# <span id="page-25-0"></span>**SOBRE O ORGANIZADOR**

**JOSÉ MAX BARBOSA DE OLIVEIRA JUNIOR** é graduado em Ciências Biológicas (Licenciatura Plena) pela Faculdade Araguaia (FARA). Mestre em Ecologia e Conservação (Ecologia de Sistemas e Comunidades de Áreas Úmidas) pela Universidade do Estado de Mato Grosso (UNEMAT). Doutor em Zoologia (Conservação e Ecologia) pela Universidade Federal do Pará (UFPA) e Museu Paraense Emílio Goeldi (MPEG). É professor Adjunto I da Universidade Federal do Oeste do Pará (UFOPA), lotado no Instituto de Ciências e Tecnologia das Águas (ICTA). Orientador nos programas de Pós-Graduação *stricto sensu* em Sociedade, Ambiente e Qualidade de Vida (PPGSAQ-UFOPA); Sociedade, Natureza e Desenvolvimento (PPGSND-UFOPA); Biodiversidade (PPGBEES-UFOPA) e Ecologia (PPGECO-UFPA/EMBRAPA). Membro de corpo editorial dos periódicos Enciclopédia Biosfera e Vivências. Tem vasta experiência em ecologia e conservação de ecossistemas aquáticos continentais, integridade ambiental, ecologia geral, avaliação de impactos ambientais (ênfase em insetos aquáticos). Áreas de interesse: ecologia, conservação ambiental, agricultura, pecuária, desmatamento, avaliação de impacto ambiental, insetos aquáticos, bioindicadores, ecossistemas aquáticos continentais, padrões de distribuição.

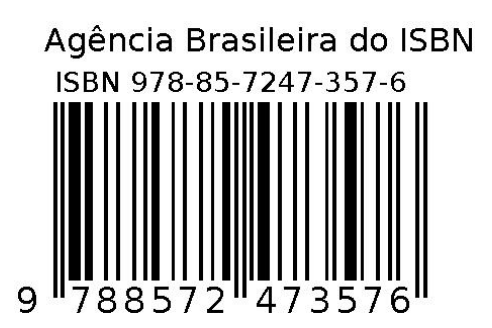